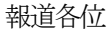

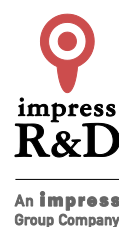

2019 年8 月27 日 株式会社インプレスR&D https://nextpublishing.jp/

# 機械学習だけじゃない! Python でサーバーレスアプリ開発!

# 『ほぼ Python だけでサーバーレスアプリをつくろう』発行

# 技術の泉シリーズ、8月の新刊

インプレスグループで電子出版事業を手がける株式会社インプレスR&Dは、『ほぼ Python だけでサーバーレスア プリをつくろう』(著者:長谷場 潤也、安田 譲)を発行いたします。

最新の知見を発信する『技術の泉シリーズ』は、「技術書典」をはじめとした各種即売会や、勉強会・LT 会などで頒 布された技術同人誌を底本とした商業書籍を刊行し、技術同人誌の普及と発展に貢献することを目指します。

# 『ほぼPythonだけでサーバーレスアプリをつくろう』 https://nextpublishing.jp/isbn/9784844398974

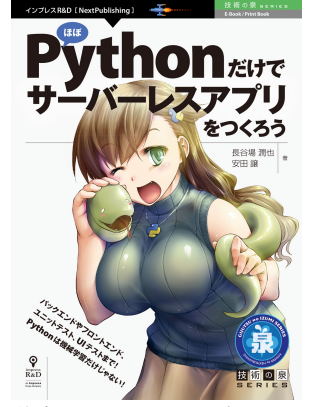

著者:長谷場 潤也、安田 譲 小売希望価格:電子書籍版 1800 円(税別)/印刷書籍版 2000 円(税別) 電子書籍版フォーマット:EPUB3/Kindle Format8 印刷書籍版仕様:㻮5 判/カラー/本文164 ページ 㻵㻿㻮㻺:978-4-8443-9897-4 発行:インプレス R&D

## <<発行主旨·内容紹介>>

本書は、「ほぼ」PythonだけでAWSを利用したサーバーレスアプリケーションを構築するためのガイドブックです。 バックエンドに Chalice、フロントエンドに Transcrypt、ユニットテストと API テストに pytest、UI テストに Selene を利用 します。

実装部分をアプリエンジニアが、テスト部分を QA エンジニアが、それぞれの専門を活かして解説しています。 (本書は、次世代出版メソッド「NextPublishing」を使用し、出版されています。)

#### 開発環境の構築から丁寧に解説

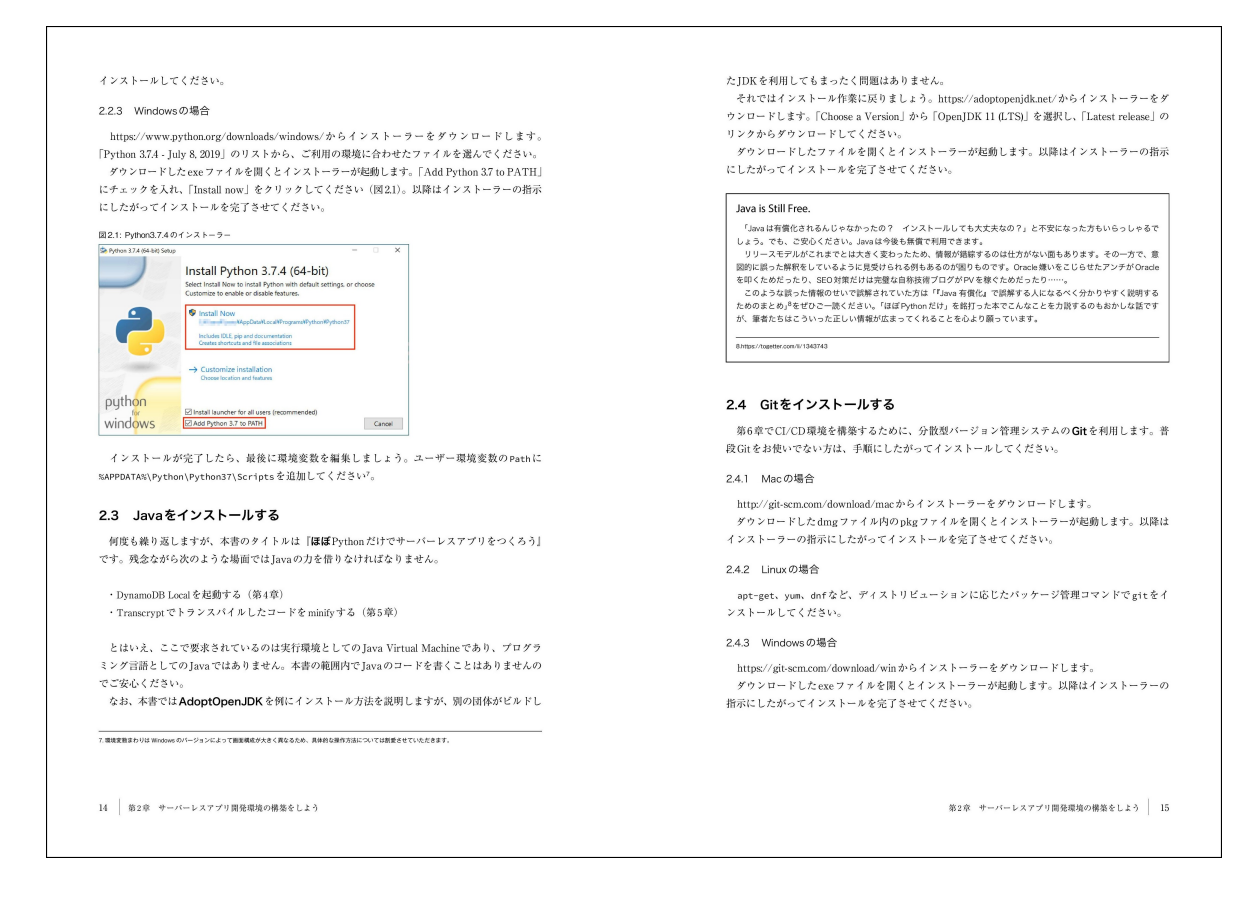

#### Python 製のトランスパイラである Transcrypt で画面を実装

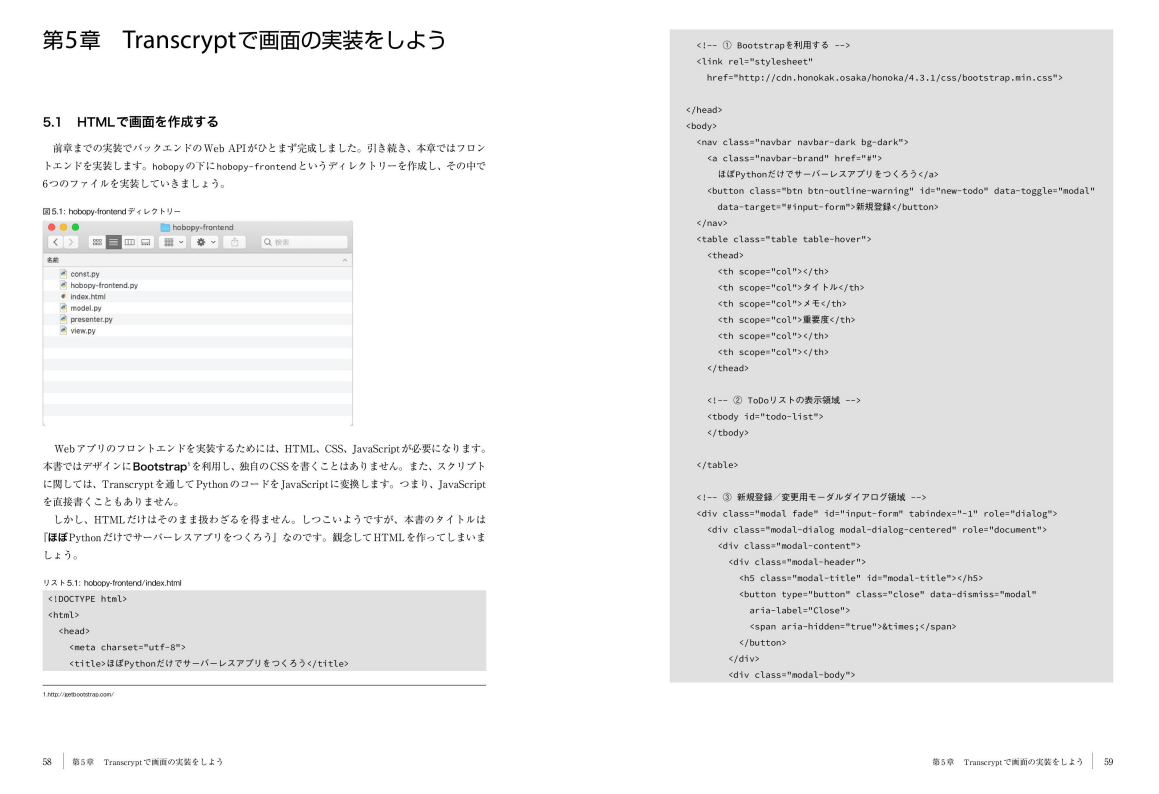

#### ユニットテスト、API テストの方法も解説

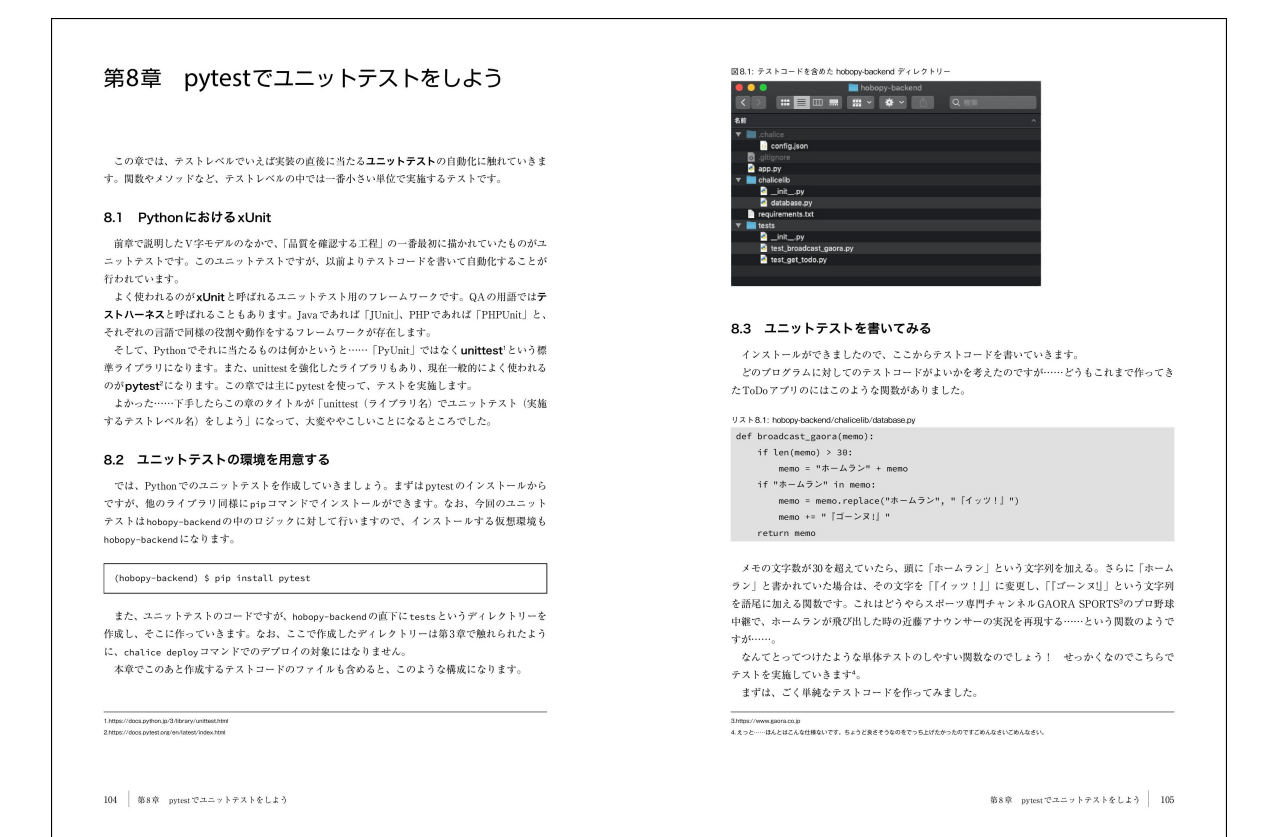

#### <<目次>>

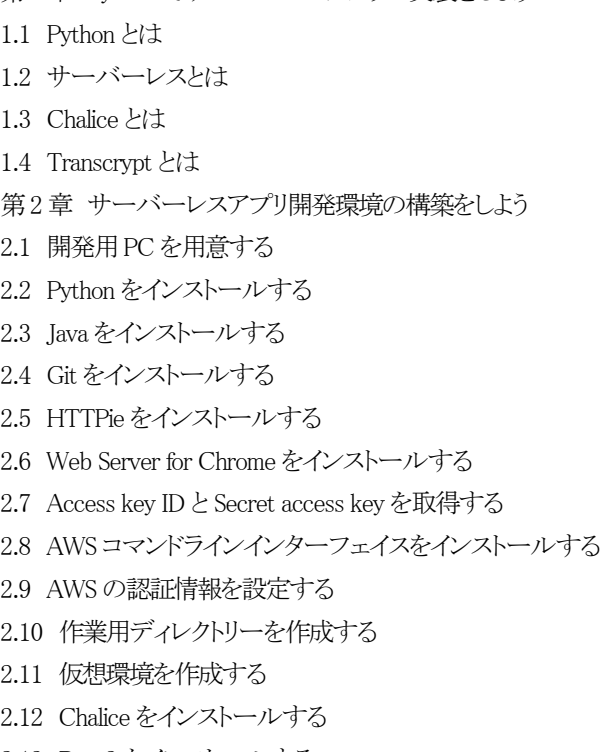

第1章 Python でサーバーレスアプリの実装をしよう

- 2.13 Boto3 をインストールする
- 2.14 Transcrypt をインストールする
- 第3章 Chalice で Web API の実装をしよう
- 3.1 開発する Web API
- 3.2 プロジェクトを作成する
- 3.3 AWS にデプロイする
- 3.4 AWS から削除する
- 3.5 ローカル環境で実行する
- 3.6 モジュールを分割する
- 3.7 パス変数を受け取る
- 3.8 HTTPエラーを返す
- 第4章 DynamoDB でデータの永続化をしよう
- 4.1 DynamoDB とは
- 4.2 テーブルを設計する
- 4.3 DynamoDB をシミュレートする
- 4.4 テーブルを作成する
- 4.5 初期データを投入する
- 4.6 DynamoDB に接続する
- 4.7 データを登録する
- 4.8 データを更新する
- 4.9 データを削除する
- 4.10 AWS 環境にデプロイする
- 第5章 Transcrypt で画面の実装をしよう
- 5.1 HTML で画面を作成する
- 5.2 CORS に対応する
- 5.3 初期表示処理を実装する
- 5.4 新規登録機能を実装する
- 5.5 変更機能を実装する
- 5.6 完了/完了取り消し機能を実装する
- 5.7 削除機能を実装する
- 5.8 AWS にデプロイする
- 第6章 AWS CodePipeline で CI/CD 環境の構築をしよう
- 6.1 CI/CD とは
- 6.2 バックエンドの CI/CD 環境を構築する
- 6.3 バックエンドのソースコードを Git で管理する
- 6.4 バックエンドの動作を確認する
- 6.5 フロントエンドの CI/CD 環境を構築する
- 6.6 フロントエンドのソースコードを Git で管理する
- 6.7 フロントエンドの動作を確認する
- 6.8 お疲れ様でした!
- 第7章 Python でサーバーレスアプリのテストをしよう
- 7.1 実装しておしまいじゃないよね
- 7.2 V字モデルをみてみよう
- 7.3 テストピラミッドという理想形
- 7.4 だから「テスト」も「つくる」の範疇
- 第8 章 pytest でユニットテストをしよう
- 8.1 㻼ython における x㼁nit
- 8.2 ユニットテストの環境を用意する
- 8.3 ユニットテストを書いてみる
- 8.4 テストコードを実行する
- 8.5 ユニットテストの落とし穴
- 8.6 使えそうなテスト技法
- 8.7 技法を踏まえてテストケースを追加する
- 8.8 どのくらいテストできているか
- 8.9 モックを使ってテストする
- 8.10 不安が退屈に変わるまで
- 第9章 pytest で API テストをしよう
- 9.1 API テストでも pytest
- 9.2 サーバーとデータベースの準備をする
- 9.3 API テストの環境を用意する
- 9.4 APIテストを書いてみる
- 9.5 ここでも使える同値分割・境界値分析
- 9.6 組み合わせテストのテクニック
- 9.7 pict のインストールと使い方
- 9.8 テストのパラメーター化
- 9.9 実行してみると?
- 第10章 Selene で UI テストをしよう
- 10.1 End to End を自動化する
- 10.2 スモークテスト
- 10.3 UIテストの環境を用意する
- 10.4 Selenium だけでやってみる、あえてね。
- 10.5 そして Selene
- 10.6 Page Object パターン
- 10.7 はやるかな?
- 第11章 手動テストは……さすがに手でやろう
- 11.1 手動テストはなくならない
- 11.2 じゃ今までのことは?
- 11.3 まだ確認してないことを手動テストで
- 11.4 完璧を目指すよりも……
- 第12章 CI/CD 環境で自動テストをしよう
- 12.1 触れていなかった自動テストのメリット
- 12.2 CI/CD 環境に自動テストを設定する
- 12.3 どのようにテストを運用するか
- 12.4 お疲れ様でした!

#### <<著者紹介>>

長谷場 潤也(はせば じゅんや)

技術系同人サークル「Thunder Claw」のニンジャスレイヤー好きのほう。第1章から第6 章までを担当。埼玉西武ライ オンズとクイズマジックアカデミーをこよなく愛するWebエンジニア兼Androidエンジニア。好きな大阪桐蔭は中村剛 也、好きな富士大学は外崎修汰、好きなクイズ形式はアニメ&ゲーム並べ替え。

安田 譲(やすた じょう)

技術系同人サークル「Thunder Claw」のポプテピピック好きのほう。第7章から第12章までを担当。根っからの特撮好

きな元システムエンジニア、現 QA エンジニア。雨宮慶太がデザインする怪人や、坂本浩一がこだわる足のカットに は日々感銘を受けている。過去6つの特撮作品にてエキストラ出演経験あり。

# <<販売ストア>>

#### 電子書籍:

Amazon Kindle ストア、楽天 kobo イーブックストア、Apple Books、紀伊國屋書店 Kinoppy、Google Play Store、 honto 電子書籍ストア、Sony Reader Store、BookLive!、BOOK☆WALKER 印刷書籍:

Amazon.co.jp、三省堂書店オンデマンド、honto ネットストア、楽天ブックス

※ 各ストアでの販売は準備が整いしだい開始されます。

※ 全国の一般書店からもご注文いただけます。

# 【インプレス 㻾&㻰】 https://nextpublishing.jp/

株式会社インプレスR&D(本社:東京都千代田区、代表取締役社長:井芹昌信)は、デジタルファーストの次世代型電 子出版プラットフォーム「NextPublishing」を運営する企業です。また自らも、NextPublishing を使った「インターネット白 書」の出版など IT 関連メディア事業を展開しています。

※NextPublishing は、インプレス R&D が開発した電子出版プラットフォーム(またはメソッド)の名称です。電子書籍と 印刷書籍の同時制作、プリント・オンデマンド(POD)による品切れ解消などの伝統的出版の課題を解決しています。 これにより、伝統的出版では経済的に困難な多品種少部数の出版を可能にし、優秀な個人や組織が持つ多様な知 の流通を目指しています。

## 【インプレスグループ】 https://www.impressholdings.com/

株式会社インプレスホールディングス(本社:東京都千代田区、代表取締役:唐島夏生、証券コード:東証1 部9479) を持株会社とするメディアグループ。「IT」「音楽」「デザイン」「山岳・自然」「旅・鉄道」「学術・理工学」を主要テーマに 専門性の高いメデイア&サービスおよびソリューション事業を展開しています。さらに、コンテンツビジネスのプラット フォーム開発・運営も手がけています。

## 【お問い合わせ先】

株式会社インプレス R&D NextPublishing センター 㼀㻱㻸 03-6837-4820 電子メール: np-info@impress.co.jp